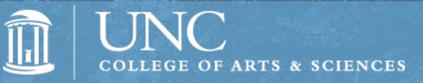

## **Business Operations**

ConnectCarolina & InfoPorte Access Lunch & Learn Presentation

# Access Requests Submitted via InfoPorte

## Ginance Roles

- Finance Applications
- Web Travel
- P-Card
- Surplus Property Management

## InfoPorte

- Faculty & Student reporting
- □ Finance & Budget
- □ HR Reporting & Requests
- PI Dashboard

## **HR/Payroll Systems**

- □ ConnectCarolina HR & Payroll
- LawLogix
- CastleBranch
- PeopleAdmin

## Student Administration

- □ SLATE
- Admissions
- Student Financials
- Student Records
- GradStar
- GSHIP

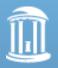

## How Do I get Access To?

#### Computer Billing Management (CBM)

- Automatic for Managers
- Email Joy Montemorano for others

#### Common Authorization Tool (CAT)

Automatic for Managers

#### Arts & Sciences Reporting (ASR)

- Automatic for Managers
- Email Joy Montemorano for others

#### Manager Listserv

Automatic for Managers (only available to managers)

#### Workflow Config

- □ For non Accounting Srvcs Depts. only
- Managers added automatically
- Manger can add & edit users

#### ConnectCarolina Finance Roles

- HR/Payroll Systems
- InfoPorte
  - Submit via InfoPorte
    - □ Finance Tab → Financial Request → Miscellaneous Accounting → College Access Request

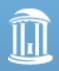

THE UNIVERSITY of NORTH CAROLINA at CHAPEL HILL

#### RAMSes & Backbone

Dept role manager can update users. (To change role managers, submit an authorization form for the desired application: <u>RAMSeS</u> form ~ <u>Backbone</u> form

#### Listserv Management

#### **TIM Administrator**

- Sign-up classroom training @ finance.unc.edu
- □ Submit <u>enrollment form</u> to <u>Kristen Dunivant</u> after training class

#### SAS Reports

- Automatic for Managers
- Email <u>Joy Montemorano</u> for others

#### Surplus Property Management

- Submit a <u>CC Finance Request</u> in InfoPorte
- □ Include a <u>SPMS Registration Form</u> w/ Request

## **TIM Administrator Access**

TIM Administrator access is not managed by the Dean's Office

- Attend classroom training sign up at finance.unc.edu ~ Training & Development
- Submit <u>TIM Administrator Access Request Form</u> to <u>Kristen Dunivant</u>.

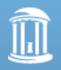

# Where can I get Information?

Visit ccinfo.unc.edu to:

- Find access forms
- See what trainings are required
   Including "What access do I need?"
- Access computer based trainings (CBTs)
- Register for classroom trainings

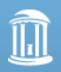

THE UNIVERSITY of NORTH CAROLINA at Chapel Hill

# **CCINFO** Dashboard

| HE UNIVERSITY of NORTH CAROLINA of CHA                                                                                                    | r Information                                                                                                    | Accessibility Events Libraries                                                                                                    | Maps   Departments   ConnectCarolina   Search                                                                                              |
|----------------------------------------------------------------------------------------------------|----------------------------------------------------------------------------------------------------|----------------------------------------------------------------------------------------------------|----------------------------------------------------------------------------------------------------|
| Get Access + Training + HR & Payr                                                                                                    | oll + Finance + Student Administratio                                                                                                    | on • Reporting • Research • Net                                                                                                    | ws → Troubleshooting →                                                                                                    |
| Ne                                                                                                    | ome to the<br>w Look                                                                                                    | ConnectCarolina's New Look<br>Contention of und electrometrical due to the contention of und electrometrical due to the contention of und electrometrical due to the contention of the content of the content of the conte | Constitution Training<br>Constitution Training<br>Ty 12<br>Ty 12<br>Ty 12<br>Ty 12<br>Ty 12<br>Ty 12                                       |
| What the Testers Are<br>Saying About the New<br>Look<br>POSTED 3 WEEKS AGO<br>"I like it a lot! Very modern,<br>looks like a tablet." "It's easy to<br>mist the little arrow to | Since You Asked<br>Click to Learn<br>POSTED 3 WEEKS AGO<br>What's on my new Home page?<br>What changes are in store for<br>students? Is it true that the | T NEWS ConnectCarolina Moves Forward - Things to Know Posted 3 WEEKS AGO On May 20, ConnectCarolina will have an improved look and pagingtion Students forwith and                                                                                                    | Live and Recorded<br>Webinars for Admin<br>Users: Learn More<br>About the<br>ConnectCarolina<br>Makeover<br>Posted 1 MONTH AGO             |
| miss the little arrow to change to<br>different homepages." "After<br>login, the homepage look puts<br>me at ease. "I'd like to be able to<br>favorite a Continued              | Faculty Portal is not changing?<br>What's this about the Log In page<br>changing? What happened to all<br>of the links that used<br>Continued            | navigation. Students, faculty and<br>staff worked with the project<br>team on the new Home page<br>design and functionality. There<br>will be a ConnectCarolina outage                                                                                                    | The ConnectCarolina team will be<br>hosting webinars specific to the<br>area you work in to give you an<br>advance look and tell you about |

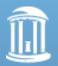

# cc.info.unc.edu

ssibility Events Libraries Maps Departments ConnectCarolina Search

Troubleshooting -

News -

#### Get Access - Traini From the "Get Access" tab you can find info like:

We > Access Roles

Access Forms

How to Get Access

Useful Links (great link!)

## **Getting Sta**

Carolina orward – o Know

KS AGO

ConnectCarolina will roved look and

Research -

navigation. Students, faculty and staff worked with the project team on the new Home page design and functionality. There will be a ConnectCarolina outage

#### Live and Recorded Webinars for Admin Users: Learn More About the ConnectCarolina Makeover

POSTED 1 MONTH AGO

The ConnectCarolina team will be hosting webinars specific to the area you work in to give you an advance look and tell you about

miss the little arrow to change to different homepages." "After login, the homepage look puts me at ease. "1'd like to be able to favorite a ... Continued

Faculty Portal is not changing? What's this about the Log In page changing? What happened to all of the links that used ... Continued

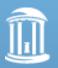

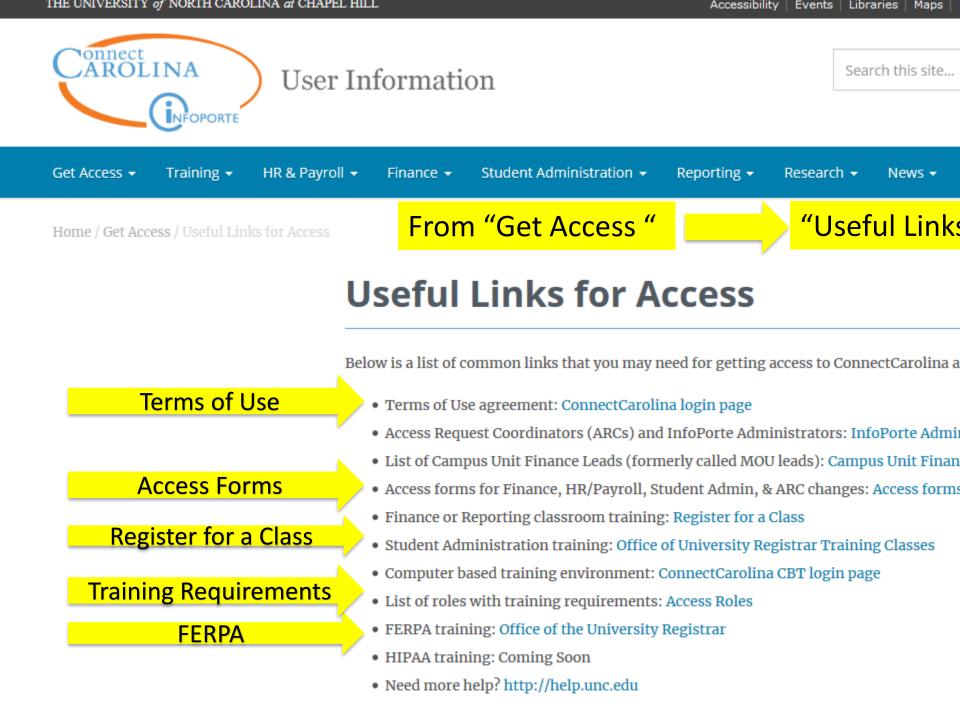

### InfoPorte Access Form Use this form to request access to InfoPorte

| INFO                              | P    | ORTE                        | In         | foporte         | Ac     | cess Request   |
|-----------------------------------|------|-----------------------------|------------|-----------------|--------|----------------|
| Employee Information              |      |                             |            |                 |        |                |
| Name:                             |      |                             |            | Phone #:        |        |                |
| PID:                              |      |                             |            | ONYEN:          |        |                |
| Home Dept # and Name:             |      |                             |            |                 |        |                |
| Division or Dept Requesti         | ng A | ccess to                    |            |                 |        |                |
| Division/Dept #'s<br>and name(s): |      |                             |            |                 |        |                |
| Cores                             |      |                             |            |                 |        |                |
| Access to:                        |      |                             |            |                 |        |                |
| Consolidated Sales                |      | Core Edit                   | Cor        | e Import        |        | FRS Feed Views |
|                                   |      |                             |            |                 |        |                |
| Infoporte Faculty                 |      |                             |            |                 |        |                |
| Access to:                        |      | Allows You To:              |            |                 |        |                |
| Faculty Productivity              |      | Access Faculty Activity R   | eport, Cur | vita, and Facu  | lty De | tails          |
| Faculty Report Views              |      | Access the Faculty Revie    | w History  |                 |        |                |
| Faculty Review                    |      | Perform actions upon Fa     | culty requ | ests and revie  | ws     |                |
| Faculty Solicit                   |      | Solicit feedback on a Fac   | ulty reque | est from an ext | ternal | person(s)      |
| TimeTrex                          |      | Access the third party Ti   | meTrex sy  | stem            |        |                |
| Infoporte Finance                 |      |                             |            |                 |        |                |
| Access to:                        |      | Allows You To:              |            |                 |        |                |
| Budget Reporting                  |      | Pull reports on the Finan   | cial Budge | ting process    |        |                |
| Budget Requests                   |      | Place requests for Budge    | t increase | s or reduction  | IS     |                |
| Finance Requests                  |      | Initiate actions in the Fin | ance syste | em              |        |                |
| Financial Reporting               |      | View overview informati     | on for the | Ledgers         |        |                |
|                                   |      | •                           |            |                 |        |                |

Infoporte Access Form v8

06/28/19

#### Infoporte Dept Accounting Access to: Allows You To: Cost Code Edit Create and edit Infoporte Cost Codes Cost Code Tagging Tag Infoporte Cost Codes onto Transactions Soft Encumbrances Enter, edit or remove Soft Encumbrances against available funds in the Finance system Journal Transactions View detailed revenue and expense transactions Journal Rollup View rolled up information for ledgers BMS Reports Access the Budget Management System Reports Infoporte HR Access to: Allows You To: Evaluations Access review/evaluation process for employees Positions View details of positions within the HR system Requests Initiate or act upon HR actions in the Infoporte system Employee Views View Employee information for the specified range of individuals or departments Infoporte Home Access to: lows You To: Dashboard ew project information for Principal Investigators (PIs). PIs will tomatically receive access to the dashboard. ers who need access to specific PIs can request via the PI's PID(s): Ds of PI(s) requesting access for: School Info Access reports developed by individual schools or divisions.

# For *PI Dashboard* access you'll need to submit list of PI names & PIDs

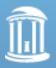

## **InfoPorte Access Form cont'd**

| Infoporte Inbox |                                                                                                    |
|-----------------|----------------------------------------------------------------------------------------------------|
| Access to:      | Allows You To:                                                                                                    |
| Calendar Edit   | Create and edit calendar entries                                                                                                    |
| Calendar View   | View Calendar entries                                                                                                    |
| Request Lock    | Employ the Lock capability on requests. Locking prevents further editing of a request. Unless unlocked, it may only be approved or disapproved |
| Request Views   | View requests in other inboxes                                                                                                    |

| Infoporte Settings |                                                                 |
|--------------------|-----------------------------------------------------------------|
| Access to:         | Allows You To:                                                  |
| Content Edit       | Edit the content that displays under the School Info tab        |
| Group Edit         | Create and edit groups used within workflow routes              |
| Route Edit         | Create and edit workflow routes                                 |
| User Core Edit     | Create and edit a Core                                          |
| User Edit          | Perform Access Request Coordinator (ARC) tasks within Infoporte |

| Inf | oporte Student                                   |                                                                            |  |
|-----|--------------------------------------------------|----------------------------------------------------------------------------|--|
| Acc | ess to:                                          | Allows You To:                                                             |  |
|     | Student Views                                    | View the Term Enrollment, Degree Candidate and<br>Degree Recipient reports |  |
|     | Class Report                                     | Access the Reports tab under the Student section                           |  |
|     | Class Instructor Report                          | View this report                                                           |  |
|     | Class Meeting Patterns – TBA Report              | View this report                                                           |  |
|     | Instructor Grading Patterns Report - View        | View this report                                                           |  |
|     | Class Instructor & Meeting Patterns Combined Rpt | View this report                                                           |  |
|     | Class & Class Instructor Combined Report         | View this report                                                           |  |

| Infoporte Tools                     |                                                                          |  |  |  |
|-------------------------------------|--------------------------------------------------------------------------|--|--|--|
| Access to:                          | Allows You To:                                                           |  |  |  |
| <ul> <li>Contract Create</li> </ul> | Create Contracts under the Contract tab                                  |  |  |  |
| Contract Edit                       | Edit existing Contracts                                                  |  |  |  |
| Contract Invoices                   | Create Contract Invoices under the Contract tab                          |  |  |  |
| Contract Lists                      | View the list of Contracts and Contract Details                          |  |  |  |
| Data Dictionary Edit                | Edit the Data Dictionary through the Data Dictionary tab in Infoporte    |  |  |  |
| Reserve Carolina Inn                | Make reservations of University facilities within the Carolina Inn       |  |  |  |
| Reserve Parking                     | Reserve parking passes.                                                  |  |  |  |
| Room                                | Reserve meeting rooms.                                                   |  |  |  |
| Resource Edit                       | Edit reservations resources                                              |  |  |  |
| Source End Date                     | Receive email notifications about Faculty that are approaching this date |  |  |  |
| Termination Date                    | Receive email notifications about Faculty that are approaching this date |  |  |  |
| Visa End Date                       | Receive email notifications about Faculty that are approaching this date |  |  |  |
| Visa End Date                       | Receive email notifications about Faculty that are approaching this date |  |  |  |

| Comments & Additional Information: |  |
|------------------------------------|--|
|                                    |  |

 Authorization:

 Department Head

 Name:

 Signature:

 Date:

Infoporte Access Form v8

*Who can sign this form?* Dept. Manager or Dept. Chair

06/28/19

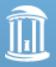

## **CC Finance Applications**

#### Updated 8/17/18

#### \*Finance\* ConnectCarolina and Related Applications Access Request Form

| Contraction of the Contraction of the Contraction o | Phone/email:                                                                                                    |  |
|----------------------------------------------------------------------------------------------------|----------------------------------------------------------------------------------------------------|--|
|                                                                                                    | ONYEN:                                                                                                    |  |
|                                                                                                    |                                                                                                    |  |
|                                                                                                    | Home Dept. Name:                                                                                                    |  |
|                                                                                                    | Manager Phone/email:                                                                                                    |  |
| ConnectCarolina                                                                                                    | Campus User Roles [select those needed]                                                                                                    |  |
| allows the user to dele                                                                                                    | Allows the user to enter, modify, and search for budget transfers. It also<br>te budget transfers that have not been posted and resubmit budget transfers<br>have been denied.                                                                                                    |  |
| Budget Journals* – Allows the user to enter, modify and search for budget journals. It also<br>allows the user to delete budget journals that haven't been posted and to resubmit budget journals<br>for approval after they have been denied.                                                                                                    |                                                                                                    |  |
| Campus Vouchers* – Allows the user to create campus vouchers for reimbursements for employees<br>and University affiliates, independent contractor payments, cash advances, and petty cash<br>replenishments. It also allows the user to use the Voucher Inquiry option to search for and display<br>voucher information.                                                                                                    |                                                                                                    |  |
| Creating and Changing Vendors* - Allows the user to request new vendors and independent contractors, and request changes to existing vendors and independent contractors.                                                                                                    |                                                                                                    |  |
| Journal Entries* – Allows the user to create campus journals, correct campus journals, correct<br>journal entries, correct voucher journal entries, and inter-unit campus journals. It also allows the us<br>to edit campus journals that have not been posted and to delete campus journals.                                                                                                    |                                                                                                    |  |
| Source Create** - Allows the user to request new fund sources or request changes to fund<br>sources. [This job function is also included in the Journal Entries role so there is no need to request<br>this role in addition to the Journal Entries role.]                                                                                                    |                                                                                                    |  |
| Managing Assets* - Allows the user to enter an asset's location, including searching for and viewing an asset, updating information, and reporting movement and status.                                                                                                    |                                                                                                    |  |
| Purchase Requisitions and Receiving* – Allows the user to create purchase requisitions and ma<br>changes to them before they are submitted. It allows the user to view the status of, cancel, print, ar<br>make copies of requisitions. It also allows the user to create a change order. This role also allows<br>the user to record receipts, make changes to receipts, handle returns, and close receipts short.                                                                                                    |                                                                                                    |  |
| University Deposits* - Allows the user to process incoming payments at the department or<br>school level, using direct journal deposits. Also allows the user to update and view deposits.                                                                                                    |                                                                                                    |  |
|                                                                                                    | Budget Transfers* –<br>allows the user to dele<br>for approval after they<br>Budget Journals* – /<br>allows the user to dele<br>for approval after they<br>Campus Vouchers*<br>and University affiliate<br>replenishments. It also i<br>voucher information.<br>Creating and Chang<br>independent contracto<br>Journal Entries* – A<br>journal entries, correct<br>to edit campus journal<br>Source Create** – A<br>sources. [This job fum<br>this role in addition to<br>Managing Assets* –<br>viewing an asset, updi<br>Purchase Requisition<br>changes to them befor<br>make copies of requis<br>the user to record rece |  |

Finance Roles Web Travel P-Card\* Surplus Property Management\*

\*Supplemental forms required

| 1 | - |              |
|---|---|--------------|
| 1 |   | $\mathbf{T}$ |
|   |   |              |
| Л |   | Ц.           |
| 9 | - |              |

|                                                                                                    | T                                                                                                    | Veb Travel - Campus                                           |                    | Updated 8/17/1               |
|----------------------------------------------------------------------------------------------------|----------------------------------------------------------------------------------------------------|---------------------------------------------------------------|--------------------|------------------------------|
| Grant Revolte                                                                                                    | Web Travel User** - allow                                                                                                    |                                                               | Travel and crea    | te Travel Documents. It also |
|                                                                                                    | grants Approvers access to                                                                                                    |                                                               | riaver and crea    | te Haver Documents. It also  |
| Grant Revoke                                                                                                    |                                                                                                    |                                                               | ne to set up wo    | rkflow Approval              |
|                                                                                                    | Groups and Routes for depa                                                                                                    |                                                               |                    | 223425                       |
|                                                                                                    | Web Tra                                                                                                    | vel – Central Office O                                        | nly                |                              |
| Grant Revoke                                                                                                    | Web Travel Travel Agent** - allows a Travel Agent from one of the approved Travel<br>Agencies access to the Travel Agent functions. |                                                               |                    | e approved Travel            |
| Grant Revoke                                                                                                    | Web Travel All Departme<br>allows generation of reports                                                                             |                                                               | access to the rep  | orting feature that          |
| Grant Revoke                                                                                                    | Web Travel All GA Depar<br>allows generation of reports                                                                             | tments Reporting** - gra                                      |                    | e reporting feature that     |
| Grant Revoke                                                                                                    | Web Travel Travel Office                                                                                                    |                                                               |                    | ctions.                      |
| Grant Revoke                                                                                                    |                                                                                                    |                                                               |                    |                              |
| Grant Revoke                                                                                                    | Web Travel System Admin                                                                                                    | nistrator** - grants super u                                  | user access to all | Web Travel functions.        |
|                                                                                                    |                                                                                                    | Card (P-Card) - Car                                           |                    |                              |
| Note to AR                                                                                                    | C: Upload the P-Card Applica                                                                                                    |                                                               |                    | every P.Card request         |
|                                                                                                    |                                                                                                    |                                                               |                    |                              |
| Grant Revoke                                                                                                    | P-Card Accountholder* -<br>upload receipts, provide bus<br>Accountholder activity report                                            | siness justification and sign                                 |                    |                              |
| □Grant □Revoke                                                                                                    | P-Card Group Approver*<br>final sign-off for P-Card tra                                                                             |                                                               |                    |                              |
| Grant Revoke                                                                                                    | P-Card Group Proxy Reco<br>of Accountholders within th                                                                              | onciler** - allows a user to                                  | access Works       | to perform tasks on behalf   |
| Grant Revoke                                                                                                    | P-Card Scoped Auditor**<br>reports of P-Card activity w                                                                             | - This role allows the user                                   |                    |                              |
|                                                                                                    |                                                                                                    | (P-Card) - Central O                                          | ffice Only         |                              |
| Grant Revoke                                                                                                    | Card Internal Auditor** -                                                                                                    | 10 (C                                                         |                    | or all P-Cards in the system |
| Grant Revoke                                                                                                    | P-Card System Administr                                                                                                    |                                                               |                    |                              |
|                                                                                                    |                                                                                                    |                                                               |                    |                              |
| Grant Revoke                                                                                                    | Administrator                                                                                                    | Property Manageme                                             | at                 | User                         |
| and the second second se |                                                                                                    | Manager                                                       |                    | User                         |
| Special Data Leve                                                                                                    | Access Needed:                                                                                                    | Business units:                                               |                    |                              |
| View Edit                                                                                                    |                                                                                                    | Business units:                                               |                    |                              |
| View Edit                                                                                                    |                                                                                                    |                                                               |                    |                              |
|                                                                                                    |                                                                                                    | Department numbers:                                           |                    |                              |
| View Edit                                                                                                    |                                                                                                    | Department numbers:                                           | 2                  |                              |
| View Edit                                                                                                    |                                                                                                    |                                                               |                    |                              |
|                                                                                                    | ation for foundation business                                                                                                    | whit appare converts This                                     | agages must be     | approved by the authorized   |
| contact responsible fo                                                                                                    | r the foundation.                                                                                                    |                                                               |                    | approved by the authorized   |
|                                                                                                    | * Training is not required for                                                                                                    | ining is required for this ro<br>this role; training material |                    | re available.                |
| Authorization sig                                                                                                    | nifies that employee has                                                                                                    | s a business need for th                                      | he requested       | access.                      |
| Dean/Department He                                                                                                    |                                                                                                    |                                                               | Title:             |                              |
|                                                                                                    | Signature:                                                                                                    |                                                               | Date:              |                              |
| For Assess Parmer                                                                                                    |                                                                                                    |                                                               |                    |                              |
| Entered by:                                                                                                    | Coordinator Use Only:                                                                                                    | Date Entered                                                  |                    |                              |
| Lineled by.                                                                                                    |                                                                                                    | Date Entered:                                                 |                    |                              |

## **CC Finance Applications**

#### Updated 8/17/18

#### \*Finance\* ConnectCarolina and Related Applications Access Request Form

| N                | ame:                                                                                                    | Phone/email:                                                                                                    |        |
|------------------|----------------------------------------------------------------------------------------------------|----------------------------------------------------------------------------------------------------|--------|
| PID #:           |                                                                                                    | ONYEN:                                                                                                    |        |
| Home Dept. #:    |                                                                                                    | Home Dept. Name:                                                                                                    |        |
| Manager Name/T   |                                                                                                    | Manager Phone/email:                                                                                                    |        |
|                  |                                                                                                    | ampus User Roles [select those needed]                                                                                                    |        |
| 🗌 Grant 🗌 Revoke | Budget Transfers* -Allows the user to enter, modify, and search for budget transfers. It also allows the user to delete budget transfers that have not been posted and resubmit budget transfers for approval after they have been denied.                                                      |                                                                                                    |        |
| 🗌 Grant 🔲 Revoke | Budget Journals* - Al                                                                                                    | lows the user to enter, modify and search for budget journals. It also<br>budget journals that haven't been posted and to resubmit budget journ                                                                                                    | ials   |
| Grant 🗌 Revoke   |                                                                                                    |                                                                                                    |        |
| Grant Revoke     |                                                                                                    | g Vendors* - Allows the user to request new vendors and<br>and request changes to existing vendors and independent contractors.                                                                                                    |        |
| 🗌 Grant 🔲 Revoke | Journal Entries* – Allows the user to create campus journals, correct campus journals, correct<br>journal entries, correct voucher journal entries, and inter-unit campus journals. It also allows the user<br>to edit campus journals that have not been posted and to delete campus journals. |                                                                                                    |        |
| 🗌 Grant 🗌 Revoke |                                                                                                    |                                                                                                    |        |
| Grant CRevoke    |                                                                                                    |                                                                                                    |        |
| 🗌 Grant 🗌 Revoke | Purchase Requisitions<br>changes to them before<br>make copies of requisiti                                                                                                    | and Receiving* - Allows the user to create purchase requisitions and<br>they are submitted. It allows the user to view the status of, cancel, prin<br>ions. It also allows the user to create a change order. This role also allo<br>its, make changes to receipts, handle returns, and close receipts short. | t, and |
| Grant Revoke     | University Deposits* - Allows the user to process incoming payments at the department or<br>school level, using direct journal deposits. Also allows the user to update and view deposits.                                                                                                    |                                                                                                    |        |
| Grant Revoke     | Vendor Catalog** - Allows the user to place orders in the eProcurement vendor catalogs (such<br>as Staples, Fisher Scientific). Also allows the user to view the status of the requisitions with which<br>these orders are placed and to make changes to those requisitions.                    |                                                                                                    |        |
|                  | Inquiry Roles** – Gives users access to the accounts payable, purchase order, budgets,<br>accounts receivable, asset management, billing, general ledger, and eProcurement<br>inquiry options.                                                                                                  |                                                                                                    |        |
| Grant Revoke     |                                                                                                    | <b>Only</b> ** – Allows the user to view items in the eProcurement vendor<br>s and Fisher Scientific) but not place orders from the catalogs.                                                                                                    |        |
|                  | Cont                                                                                                    | ectCarolina Central Office                                                                                                    |        |

Who can sign this form? Dept. Manager or Dept. Chair

|                                                                                                    |                                                                                                    | Updated 8/17                                                                                                    |
|----------------------------------------------------------------------------------------------------|----------------------------------------------------------------------------------------------------|----------------------------------------------------------------------------------------------------|
|                                                                                                    |                                                                                                    | eb Travel - Campus                                                                                                    |
| Grant Revoke                                                                                                   | Web Travel User** - allows<br>grants Approvers access to the                                                   | s someone to access Web Travel and create Travel Documents. It all<br>he application.                                                |
| Grant Revoke                                                                                                   | Web Travel FRED Adminis<br>Groups and Routes for depart                                                        | strator** - allows someone to set up workflow Approval<br>tments.                                                                    |
|                                                                                                    | And a second second second second second second second second second second second second second second second | el – Central Office Only                                                                                                    |
| Grant Revoke                                                                                                   |                                                                                                    | * - allows a Travel Agent from one of the approved Travel                                                                            |
| and a second second second second second second second second second second second second second second second | Agencies access to the Travel                                                                                  | 1 Agent functions.                                                                                                    |
| Grant Revoke                                                                                                   | Web Travel All Departmen<br>allows generation of reports a                                                     | ts Reporting** - grants access to the reporting feature that<br>against all departments                                              |
| Grant Revoke                                                                                                   | Web Travel All GA Departs<br>allows generation of reports a                                                    | ments Reporting** - grants access to the reporting feature that<br>against all GA departments                                        |
| Grant Revoke                                                                                                   |                                                                                                    | * - grants access to the Travel Office functions.                                                                                    |
| Grant Revoke                                                                                                   | Web Travel Application Ad<br>Travel business rules.                                                            | iministrator** - allows a user to configure the established Web                                                                      |
| Grant Revoke                                                                                                   |                                                                                                    | istrator** - grants super user access to all Web Travel functions.                                                                   |
|                                                                                                    | Purchasing                                                                                                    | Card (P-Card) - Campus                                                                                                    |
| Note to AR                                                                                                    |                                                                                                    | ion or the Account Maintenance Form with every P-Card request.                                                                       |
| Grant Revoke                                                                                                   |                                                                                                    | llows a P-Card Accountholder to access Works to allocate expenses                                                                    |
|                                                                                                    |                                                                                                    | ness justification and sign-off on transactions, as well as generate                                                                 |
| Grant Revoke                                                                                                   |                                                                                                    | - allows the user to access Works to review, update, and provide sactions of Accountholders within their group.                      |
| Grant Revoke                                                                                                   | P-Card Group Proxy Record                                                                                      | nciler** - allows a user to access Works to perform tasks on behalf<br>ir group, as well as generate Accountholder activity reports. |
| □Grant □Revoke                                                                                                 |                                                                                                    | This role allows the user to access Works to create and manage                                                                       |
|                                                                                                    |                                                                                                    | P-Card) - Central Office Only                                                                                                    |
| Grant Revoke                                                                                                   |                                                                                                    | grants access to the Reporting functions for all P-Cards in the system                                                               |
| Grant Revoke                                                                                                   | P-Card System Administra                                                                                       | tor** - grants super user access to all P-Card functions.                                                                            |
|                                                                                                    |                                                                                                    | Property Management                                                                                                    |
| Grant Revoke                                                                                                   | Administrator                                                                                                  | Manager User                                                                                                    |
| pecial Data Leve                                                                                               | -                                                                                                    |                                                                                                    |
| pecial Data Dere                                                                                               |                                                                                                    | Business units:                                                                                                    |
| View DEdit                                                                                                    |                                                                                                    | u ha centre da la contra contra contra contra contra contra contra contra contra contra contra contra contra co                      |
| View Edit                                                                                                    |                                                                                                    |                                                                                                    |
|                                                                                                    |                                                                                                    | Department numbers:                                                                                                    |
| View Edit                                                                                                    |                                                                                                    |                                                                                                    |
| View Edit                                                                                                    |                                                                                                    |                                                                                                    |
| lease provide justific<br>ontact responsible fo                                                                |                                                                                                    | unit access requests. This access must be approved by the authorized                                                                 |
|                                                                                                    |                                                                                                    | ing is required for this role.                                                                                                    |
|                                                                                                    |                                                                                                    | his role; training materials and courses are available.                                                                              |
| Authorization sig                                                                                              | nifies that employee has                                                                                       | a business need for the requested access.                                                                                            |
|                                                                                                    | ad/HR Officer Name:                                                                                            | Title:                                                                                                    |
| •                                                                                                    | Signature:                                                                                                    | Date:                                                                                                    |
|                                                                                                    | -                                                                                                    |                                                                                                    |
| For Access Request                                                                                             | Coordinator Use Only:                                                                                          |                                                                                                    |

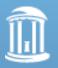

## **Pcard Access**

#### One of these forms must accompany <u>any</u> Pcard related access request

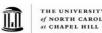

#### THE UNIVERSITY of NORTH CAROLINA New Card Application

Bank of America Visa - Purchasing Card Enrollment Form

#### Institution Name: UNC-Chapel Hill

|                                                              | ACCOUN                    | THOLDER INFORMA           | TION          |              |                 |
|--------------------------------------------------------------|---------------------------|---------------------------|---------------|--------------|-----------------|
| Name on Card:<br>(Accountholder)                             |                           |                           |               |              | (21 Characters) |
| Billing Address:                                             |                           |                           |               |              | (26 Characters) |
| Billing City:                                                |                           | Billing State:            |               | Billing Zip: |                 |
| Business Phone:                                              | (919)                     |                           |               |              |                 |
| Bus. Email Address:                                          |                           |                           |               |              |                 |
| PID #:                                                       |                           | ONYEN:                    |               |              |                 |
| Monthly Credit Limit:                                        | \$                        | Single Transa             | ction Limit:  | s            |                 |
| misused with this card.                                      | Account                   | holder Signature          |               |              | /               |
|                                                              | Account                   | noider Signature          |               | D            | ate             |
| Department:<br>Bus. Email Address:<br>Campus Mailing Address |                           | Bus                       | Phone: (919   |              |                 |
| Business Unit:                                               |                           |                           |               | . ID:        |                 |
| Program:0                                                    |                           |                           |               |              |                 |
| Business Mgr/Departmer                                       | 1t Head:                  |                           |               |              |                 |
|                                                              |                           | (Sig                      | nature)       |              |                 |
| Print Name:                                                  |                           |                           |               | Date:        |                 |
|                                                              |                           | OPTIONAL                  |               |              |                 |
| (if ad                                                       | lditional space is needed | l, submit attachment with | required info | rmation)     |                 |
| Group Proxy Reconciler 1                                     | Name:                     |                           | ONY           | EN:          |                 |
| Bus. Email:                                                  |                           |                           |               |              |                 |
| Scoped Auditor Name:                                         |                           | ()                        | ONYI          | EN:          |                 |
| Bus. Email:                                                  |                           |                           |               |              |                 |
| 1252.1.1F - PURCHASING CA                                    |                           |                           |               |              | REVISED 9/12/   |
|                                                              |                           |                           |               |              |                 |

|                                                                                                    | 12                                                                                                    | 52.1.2F U                | NC-CH          | Purchasin        | g Card                                  |                        |                                              |
|----------------------------------------------------------------------------------------------------|----------------------------------------------------------------------------------------------------|--------------------------|----------------|------------------|-----------------------------------------|------------------------|----------------------------------------------|
|                                                                                                    |                                                                                                    | Accou                    | nt Main        | tenance Fo       | rm                                      |                        |                                              |
| For maintenance requ                                                                                                    | iests including                                                                                                    | SECTION                  | d, send cor    | npleted form t   | o your <u>Acces</u>                     | s Request Coo          | ordinator (ARC)                              |
| For all other                                                                                                    | maintenance 1                                                                                                    | requests (a, l           | b, c, e, & f), | send complete    | ed form direc                           | tly to <u>pcard@u</u>  | inc.edu.                                     |
| Accountholder Nam                                                                                                    | 1e:                                                                                                    |                          |                |                  |                                         | Date:                  |                                              |
| Department:                                                                                                    |                                                                                                    | Li                       | ist Four D     | igits of Cred    | it Card #:                              |                        |                                              |
| Type of Request (ch                                                                                                    | eck all that ap                                                                                                    | ply)                     |                |                  |                                         |                        |                                              |
| A CANCEL CA                                                                                                    | RD ACCOU                                                                                                    | NT (a new                | Accountly      | older Agreeme    | nt must be su                           | ibmitted to ob         | tain a new card)                             |
| ○ b. CHANGE DI                                                                                                    | FAULT CH                                                                                                    | ARTFIELD                 | STRING         | (confirm val     | iditu and hud                           | lest of new CF         | S requested)                                 |
| From                                                                                                    |                                                                                                    |                          |                | -                |                                         |                        | -                                            |
| Bus. Uni                                                                                                    | it Fund                                                                                                    | Source                   | Dept.          | Program          | CC 1                                    | CC 2                   | CC 3                                         |
| To:<br>Bus. Uni                                                                                                    | t Fund                                                                                                    | Source                   |                | - Program        | CC 1                                    | <br>CC 2               | <br>CC 3                                     |
|                                                                                                    |                                                                                                    |                          |                |                  |                                         |                        |                                              |
| Oc. CHANGE CRI                                                                                                    |                                                                                                    |                          |                |                  |                                         |                        |                                              |
|                                                                                                    |                                                                                                    |                          |                |                  |                                         | ation Limit a          |                                              |
| in the second second second second second second second second second second second second second second second                                                                                                    |                                                                                                    |                          |                | or \$50,000) Si: | •                                       | ction Limit (\$        |                                              |
| From                                                                                                    | n: \$                                                                                                    | To: \$                   |                |                  | From: 5                                 | To: 9                  | <u>.                                    </u> |
| From<br>d. UPDATE GRO                                                                                                    | 1: \$<br>OUP OFFICI                                                                                                    | To: \$                   |                |                  | From: 5                                 | To: 9                  | <u>.                                    </u> |
| From<br>d. UPDATE GRO<br><u>Group Approver</u>                                                                                                    | 1: \$<br>OUP OFFICI                                                                                                    | To: \$<br>ALS (if add    | litional spa   | ce is needed, s  | From: S<br>ubmit attacht                | To: 9<br>ment with req | 5<br>uired informatic                        |
| From<br>d. UPDATE GRO<br><u>Group Approver</u><br>Add Nam                                                                                                    | 1: \$<br>OUP OFFICI<br>1e:                                                                                                    | To: \$<br>ALS (if add    | litional spa   | cce is needed, s | From: \$<br>ubmit attacht               | To: 9<br>ment with req | 5<br>uired informatic                        |
| From<br>d. UPDATE GRO<br><i>Group Approver</i><br>Add Nam<br>Bus. Emai                                                                                                    | 1: \$<br>OUP OFFICI                                                                                                    | To:\$<br>ALS (if add     | litional spa   | ce is needed, s  | From: S<br>ubmit attacht                | To: 9<br>ment with req | 5<br>uired informatic                        |
| From<br>d. UPDATE GRo<br><u>Group Approver</u><br>Add Nam<br>Bus. Emai<br>Delete Ni                                                                                                    | 1: \$<br>OUP OFFICI<br>1:<br>1:                                                                                                    | To:\$<br>ALS (if add     | litional spa   | ce is needed, s  | From: S<br>ubmit attacht                | To: 9<br>ment with req | 5<br>uired informatic                        |
| From<br>d. UPDATE GRO<br>Group Approver<br>Add Nam<br>Bus. Emai<br>Delete Na<br>Group Proxy Red                                                                                                    | 1: \$<br>OUP OFFICI<br>1:<br>1:                                                                                                    | _ To: \$<br>(ALS (if add | litional spa   | ce is needed, s  | From: \$                                | To: 5                  | 5<br>uired informatic                        |
| From<br>d. UPDATE GRO<br>Group Approver<br>Add Nam<br>Bus. Emai<br>Delete Na<br>Group Proxy Red                                                                                                    | n: \$<br>OUP OFFICI<br>1:<br>anne:<br>: <i>onciler</i><br>ie:                                                                                                    | _ To: \$<br>(ALS (if add | litional spa   | ce is needed, s  | From: \$                                | To: 5                  | 5<br>uired informatic                        |
| From<br>d. UPDATE GRU<br><u>Group Approver</u><br>Add Nam<br>Bus. Emai<br><u>Group Proxy Rec</u><br>Add Nam<br>Bus. Emai                                                                                                    | n: \$<br>OUP OFFICI<br>1:<br>anne:<br>: <i>onciler</i><br>ie:                                                                                                    | _ To: S                  | litional spa   | ce is needed, s  | From: \$                                | To: 5                  | 5<br>uired informatic                        |
| From<br>d. UPDATE GRU<br><u>Group Approver</u><br>Add Nam<br>Bus. Emai<br><u>Group Proxy Rec</u><br>Add Nam<br>Bus. Emai                                                                                                    | a: \$<br>OUP OFFICI<br>a:<br>ame:<br>conciler<br>a:<br>f:<br>f:                                                                                                    | _ To: S                  | litional spa   | ce is needed, s  | From: \$                                | To: 5                  | 5<br>uired informatic                        |
| From<br>d. UPDATE GRU<br>Group Approver<br>Add Nam<br>Bus. Emai<br>Delete Ni<br>Group Proxy Res<br>Add Nam<br>Bus. Emai<br>Delete Ni<br>Scoped Auditor                                                                                                    | a: \$<br>OUP OFFICI<br>a:<br>ame:<br>conciler<br>a:<br>f:<br>f:                                                                                                    | _ To: \$                 | litional spa   | ce is needed, s  | From: S                                 | To: 5                  | suired informatic                            |
| From<br>d. UPDATE GRU<br>Group Approver<br>Add Nam<br>Bus. Emai<br>Delete Ni<br>Group Proxy Res<br>Add Nam<br>Bus. Emai<br>Delete Ni<br>Scoped Auditor                                                                                                    | n: \$<br>OUP OFFICI<br>1:<br>anne:<br>anne:<br>1:<br>anne:<br>anne:                                                                                                    | _ To: \$                 | litional spa   | ce is needed, s  | From: S                                 | To: 5                  | suired informatic                            |
| From<br>d. UPDATE GRU<br>Group Approver<br>Add Nam<br>Bus. Emai<br>Delete Ni<br>Group Proxy Res<br>Add Nam<br>Bus. Emai<br>Delete Ni<br>Scoped Auditor<br>Add Nam<br>Bus. Emai                                                                                                    | n: \$<br>OUP OFFICI<br>1:<br>anne:<br>anne:<br>1:<br>anne:<br>anne:                                                                                                    | _ To: \$<br>ALS (if add  | litional spa   | ce is needed, s  | From: S                                 | To: 5                  | suired informatic                            |
| From<br>d. UPDATE GRU<br>Group Approver<br>Add Nam<br>Bus. Emai<br>Delete Ni<br>Group Proxy Rec<br>Add Nam<br>Bus. Emai<br>Delete Ni<br>Scoped Auditor<br>Add Nam<br>Bus. Emai<br>Delete Ni                                                                                                    | 1: 5<br>DUP OFFICI<br>1:<br>1:<br>outcler<br>1:<br>1:                                                                                                    | To: S                    | litional spa   | ce is needed, s  | From: S                                 | To: 5                  | suired informatic                            |
| From<br>d. UPDATE GRU<br>Group Approver<br>Add Nam<br>Bus. Emai<br>Delete Ni<br>Group Proxy Res<br>Add Nam<br>Bus. Emai<br>Delete Ni<br>Scoped Auditor<br>Add Nam<br>Bus. Emai<br>Delete Ni<br>Core Auditor<br>Add Nam<br>Bus. Emai<br>Delete Ni<br>Core Auditor<br>Add Nam<br>Bus. Emai<br>Delete Ni | 1: 5<br>DUP OFFICI<br>i:<br>i:<br>onciler<br>i:<br>i: : | _ To:5<br>TALS (if add   | litional spa   | ce is needed, s  | From: \$                                | To: 5                  | suired informatic                            |
| From<br>d. UPDATE GRU<br>Group Approver<br>Add Nam<br>Bus. Emai<br>Delete Ni<br>Group Proxy Rec<br>Add Nam<br>Bus. Emai<br>Delete Ni<br>Scoped Auditor<br>Add Nam<br>Bus. Emai<br>Delete Ni                                                                                                    | 1: 5<br>DUP OFFICI<br>1:<br>::<br>::<br>::<br>::<br>::<br>::<br>::<br>::<br>:<br>:<br>:<br>:<br>:<br>:                                                                                                    | To:S                     | litional spa   | ce is needed, s  | From: \$                                | To: 5                  | suired informatic                            |
| From<br>d. UPDATE GRU<br>Group Approver<br>Add Nam<br>Bus. Emai<br>Delete Ni<br>Group Proxy Res<br>Add Nam<br>Bus. Emai<br>Delete Ni<br>Scoped Auditor<br>Add Nam<br>Bus. Emai<br>Delete Ni<br>Control Charles CA<br>From:                                                                            | 1: 5<br>DUP OFFICI<br>1:<br>1:<br>2:<br>2:<br>2:<br>2:<br>2:<br>2:<br>2:<br>2:<br>2:<br>2:<br>2:<br>2:<br>2:                                                                                                    | _ To:\$<br>ALS (if add   | ditional spa   | ce is needed, s  | From: 5 ubmit attacht ONYEN ONYEN ONYEN | To:5                   | suired informatic                            |

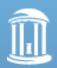

## **Pcard Account Maintenance Updates**

| THE UNIVERSITY<br>of NORTH CAROLINA<br>of CHAPEL HILL                                                                                                    |                                                                                                    |
|----------------------------------------------------------------------------------------------------|----------------------------------------------------------------------------------------------------|
| 1252.12.2F UNC-CH Purchasing Card<br>Account Maintenance Form<br>For maintenance requests including <u>SECTION d</u> , send completed form to your <u>Access Request Comp</u><br>For all other maintenance requests (a, b, c, e, & f), send completed form directly to <u>peard@um</u><br>Accountholder Name:<br>Department:<br>Last Four Digits of Credit Card #:                                                                                                    | THE UNIVERSITY                                                                                                    |
| Type of Request (check all that apply)<br>a. CANCEL CARD ACCOUNT (a new Accountholder Agreement must be<br>b. CHANGE DEFAULT CHARTFIELD STRING (confirm validity and b                                                                                                    | of NORTH CAROLINA<br>at CHAPEL HILL                                                                                                    |
| From:<br>Bus. Unit<br>To:<br>Bus. Unit<br>Bus. Unit<br>Bus. Unit<br>Fund<br>Source<br>Dept<br>Program<br>CC1<br>CC1<br>CC1<br>CC1                                                                                                    | 1252.1.2F UNC-CH Purchasing Card<br>Account Maintenance Form<br>For maintenance requests including <u>SECTION d</u> , send completed form to your <u>Access Request Coordinator</u> (ARC). |
| C. CHANGE CREDIT LIMIT(S)     Monthly Credit Limit (8:00: \$55:000; \$55:000; \$50:000; \$50:000; \$50 | For all other maintenance requests (a, b, c, e, & f), send completed form directly to <u>pcard@unc.edu</u> .       Accountholder Name:                                                     |
| Add Name: ONYEN                                                                                                    | Department: Last Four Digits of Credit Card #:                                                                                                    |
| Group Proxy Reconciler Add Name:ONYEN Bus. Email: Delete Name:                                                                                                    |                                                                                                    |
| Scoped Auditor Add Name: ONYEN Bus. Email: Delete Name:                                                                                                    | <ul> <li>Submit only requests to update group<br/>officials (section"d") via InfoPorte.</li> </ul>                                                                                         |
| e. CHANGE CAMPUS MAILING ADDRESS From: To: f. OTHER (please specify):                                                                                                    | All other requests should be emailed                                                                                                    |
| Accountholder Signature Bus Mgr/Dept. Head Signature 1252.12F - UNC-CH PURCHASING CARD ACCOUNT MAINTENANCE FORM                                                                                                    | directly to the Pcard office at pcard.unc.edu.                                                                                                    |

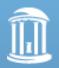

## **Surplus Property Management**

#### Form must accompany SPMS request

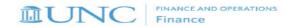

#### 604.1.1f -Surplus Property Management System (SPMS) Department Initial Registration

If you are an administrator for more than one department, please submit one form per department number.

Date of Request:

#### DEPARTMENT INFORMATION

| Department Number: Department Name:                               | - |
|-------------------------------------------------------------------|---|
| Building Name:                                                    |   |
| Building Address:                                                 |   |
|                                                                   |   |
| Campus Box:                                                       |   |
| Phone Number: Fax Number:                                         |   |
| Department Default Account Number for Surplus Warehouse Purchase: |   |
| Business Unit:Fund:Source:Department:                             |   |

#### PROFILE CONTACT INFORMATION

| Name (as found in campus directed | o <b>ry):</b> |  |    |
|-----------------------------------|---------------|--|----|
| Title:                            |               |  |    |
| Email (as found in campus directo | ory):         |  |    |
| Phone Number:                     |               |  |    |
| Role (select one):                |               |  | OR |

#### Signature

Supervisor Authorization - Signature

This form needs to be submitted along with the Access Request Form to your Access Request Coordinator (ARC) in your Department. A list of ARCs can be found at CC Info at: https://ccinfo.unc.edu/files/2017/03/Infoporte-Admin Access-Request-Coordinator-list.pdf

604.1.1f - Surplus Property Management System (SPMS) Department Initial Registration

Revised 02/21/2019

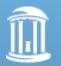

## **HR Systems Access**

|                                        |                       | REC                     | UEST FOR HR SYSTEM       | ACCESS         | - <u>CAMPUS</u> |     | HR/Payroll                         | REC                                    | QUEST FOR HR SYSTEMS           | ACCESS - <u>CAMPUS</u>                   |
|----------------------------------------|-----------------------|-------------------------|--------------------------|----------------|-----------------|-----|------------------------------------|----------------------------------------|--------------------------------|------------------------------------------|
| Employee/User Inform                   | ation                 |                         |                          |                |                 |     | SECTION B - Land only I-9.5        | Suctem (Only permanent UNC-Chan        | el Hill employees can be arant | ed access to LawLogix. Access should be  |
| Last Name:                             |                       | First Name:             |                          | MI:            |                 |     |                                    | ives whenever possible. Role requir    |                                |                                          |
| Department                             |                       | Department/School       |                          |                |                 |     | Role Requested:                    | Department Originator                  |                                |                                          |
| Number:                                |                       | Name:                   | 1                        | Phone:         | CB:             |     |                                    | (Only permanent UNC-Chapel Hill H      | IR Representatives and select  | Business Office employees can be granted |
| Onyen:                                 |                       |                         | PID:                     |                |                 |     | access to CastleBranch.)           |                                        |                                |                                          |
| Working Title:                         |                       |                         | Email Address:           |                | - 1 K           |     | School/Division Name:              |                                        |                                |                                          |
| Position Number:                       |                       |                         | Position Classification: |                |                 |     |                                    |                                        |                                |                                          |
| UNC Healthcare emplo                   | oyee:                 | Yes No                  |                          |                |                 |     |                                    |                                        |                                |                                          |
| Is this person designate               | ed as an HR           |                         | ent reprov               |                |                 |     | SECTION D – PeopleAdmin            | If you need historical department      | access, alease include those d | epartment numbers in the Department      |
| Represer<br>Departm                    | Conno                 | ectCarol                | ling LID                 |                |                 |     | Number section under Typ           |                                        |                                |                                          |
| HR Acces                               | Conne                 |                         |                          |                |                 |     | HR Representative**                |                                        | Department View                |                                          |
| Conn                                   |                       |                         |                          |                |                 |     | Search Committee Edito             | or                                     |                                |                                          |
| Castle                                 | LawLo                 | gix                     |                          |                |                 |     |                                    | APPROVAL ACCES                         | S FOR PEOPLEADMIN ACTION       | vs                                       |
|                                        |                       |                         |                          |                |                 |     | Department Approver Ro             | les                                    |                                |                                          |
| Action Re                              | Castle                | Branch                  |                          |                |                 | ser | SHRA Department/Divis              | ion Approver                           | Department EEO Appro           | wer                                      |
| Effective                              | Doople                | eAdmin                  |                          |                |                 |     | School/College Approver            | Roles                                  |                                |                                          |
|                                        | People                | eAunni                  |                          |                |                 |     | SHRA Department/Divis              | ion Approver                           | EHRA School/Division A         | pprover                                  |
|                                        |                       | wodva                   | ry by day                | narti          | mont            |     | **Role requires user to atte       | end training prior to access being gro | inted.                         |                                          |
| do you ne KOI                          | es ano                | weu va                  | ry by dej                | parti          | пен             |     | SECTION E – InfoPorte Hum          | nan Resources                          |                                |                                          |
| Student, I<br>CastleBra                |                       |                         |                          |                |                 |     | Campus Views                       |                                        |                                |                                          |
|                                        |                       |                         |                          |                |                 |     | Justification for Access:          |                                        |                                |                                          |
| Section A                              |                       |                         |                          |                |                 | _   |                                    |                                        |                                |                                          |
| HR Representative     Basic Originator | Paycheck S            |                         |                          | Payroll Report | s Other:        |     |                                    |                                        |                                |                                          |
|                                        | 1-                    | signated campus HR Repi |                          | IT Advanced    |                 |     |                                    |                                        |                                |                                          |
| osers assigned to these                | e roles mase de o des |                         | PPROVER ROLES            |                |                 |     |                                    |                                        |                                |                                          |
| Department Roles                       | Depart                | tments                  | School/Division Role     | •c             | Departments     |     |                                    |                                        |                                |                                          |
| Department noies                       | Deput                 |                         |                          | 80. (A         | beparanents     |     | DEPARTMENTAL SIGNATU               |                                        | 23.0                           |                                          |
| Level 1 HR Approve                     | ir                    |                         | Level 2 HR Approv        | er             |                 |     | Users cannot authorize the         | eir own access. Proxy signatures ca    | nnot be accepted.              |                                          |
|                                        | Receiver              |                         | <b>—</b>                 | and a second   |                 |     | User Signature:                    |                                        | Date:                          |                                          |
| Level 1 Budget App                     | rover                 |                         | Level 2 Budget Ap        | prover         |                 |     | Supervisor Name:<br>(please print) |                                        | Title:                         |                                          |
| Level 1 Student App                    | prover                |                         | Level 2 Student Ap       | prover         |                 |     | Supervisor Signature:              |                                        | Date:                          |                                          |
|                                        |                       | _                       |                          |                |                 |     | HR Officer Name:                   |                                        | Title:                         |                                          |
| Level 1 Student Rev                    | viewer                |                         | Level 2 Student Re       | viewer         |                 |     | (plage print)                      |                                        | itte:                          |                                          |

#### Who signs this form?

- 1. Requested User
- 2. Supervisor or Dept. Manager
- 3. College HR Officer Ashante Diallo

Submit request with first two signatures. Dean's Office will acquire HR Officer signature.

## **CC Student Administration**

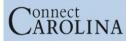

ConnectCarolina and Related Applications Access Request Tool \*Student Administration\*

| Employee Infor       | mation:                                                                                                    |                                     |                            |  |  |  |
|----------------------|----------------------------------------------------------------------------------------------------|-------------------------------------|----------------------------|--|--|--|
| Name:                |                                                                                                    | Phone / email:                      |                            |  |  |  |
| PID #:               |                                                                                                    | ONYEN:                              |                            |  |  |  |
| Home Dept. #:        |                                                                                                    | Home Dept. Name:                    |                            |  |  |  |
| Manager Name:        |                                                                                                    | Manager Phone:                      |                            |  |  |  |
| Manager Title:       |                                                                                                    | Manager email:                      |                            |  |  |  |
| **FERPA Tr           | aining is required and veri                                                                                                    | fied for all Student Admi           | nistration access**        |  |  |  |
| ADMISSIONS           |                                                                                                    |                                     |                            |  |  |  |
|                      | Slate application -                                                                                                    | - Graduate/Professional             |                            |  |  |  |
| □Grant □Revoke       | Search and view applications, a<br>run queries/reports. (Reader/Ev                                                                                                    |                                     | on recommendations, and    |  |  |  |
| □Grant □Revoke       | All access of Reader/Evaluator plus create queries/reports, create communications, access to the audit log and interactions, and events/interviews scheduling. (Coordinator) |                                     |                            |  |  |  |
| □Grant □Revoke       | All access of Coordinator <b>plus</b> move applications within evaluation bins, access to applicant inbox, and release admission decisions. (Director)                       |                                     |                            |  |  |  |
| Applications Centers | / Programs (required):                                                                                                    |                                     |                            |  |  |  |
|                      | ConnectCarolina A                                                                                                    | dmissions Undergraduate             |                            |  |  |  |
|                      | ate applications is limited to the adm<br>ntact Undergraduate Admissions.                                                                                                    | iissions office. If you believe you | r position requires you to |  |  |  |
|                      | ConnectCarolina Admi                                                                                                    | ssions Graduate/Professional        |                            |  |  |  |
|                      | View application and status in a<br>checklists, view application ma                                                                                                    |                                     |                            |  |  |  |

| □Grant □Revoke       | View application and status in Application Maintenance, view and update application<br>checklists, view application materials in WebNow. For student services managers<br>responsible for supporting graduate or professional applicants.<br>(Student Services Manager) |
|----------------------|----------------------------------------------------------------------------------------------------|
| □Grant □Revoke       | View applications and status. (Applications Maintenance View Only)                                                                                                    |
| □Grant □Revoke       | Update application status and enter decisions. (Application Maintenance) – NOTE:<br>update access to this page is limited to the Graduate School or programs that administer<br>their own programs.                                                                     |
| Applications Centers | Programs (required):                                                                                                    |

#### FINANCIAL AID

Access to ConnectCarolina Financial Aid is not available to campus users. If you feel that you have an access need for financial aid information, please contact that office directly.

#### STUDENT FINANCIALS

| Grant Revoke   | View student financial information - Student Services Managers (External View Only)                                                                     |
|----------------|----------------------------------------------------------------------------------------------------|
| □Grant □Revoke | Post department charges to student accounts (Post Dept Charges)<br>Requires Student Financials training and a Service Level Agreement.                  |
| □Grant □Revoke | Post department charges to student accounts in batch (Post Dept Charges – Batch)<br>Requires Student Financials training and a Service Level Agreement. |
| □Grant □Revoke | View queries of charges billed through Cashier's Office (Dept Charges Query)<br>Requires Student Financials training and a Service Level Agreement.     |

#### Department name and number (required):

| 11                | ectCarolina access before? □ No □ Yes in                                                                                                    | and the second second second second second second second second second second second second second second second                                      |
|-------------------|----------------------------------------------------------------------------------------------------|----------------------------------------------------------------------------------------------------|
| Have you had Conn | and a second from the second second second second second second second second second second second second second                                                                                                    | department                                                                                                    |
| □Grant □Revoke    | View students' programs, plans, sub-plans, enrollm<br>(Student Records - View Only)                                                                                                    | ients, and wait lists.                                                                                                    |
| □Grant □Revoke    | Modify students' programs, plans and sub-plans; er<br>students during open enrollment; enroll/drop stude<br>drop/add period; enroll/drop students from a single<br>closes; work with overrides to process enrollments;<br>registrations or withdraw students for one or more i<br>(Enroll/Withdraw Students) Requires Student Reco | nts from a single course during the<br>course after the registration period<br>view wait lists; cancel existing<br>terms; and term activate students. |
| □Grant □Revoke    | Create student blocks and course blocks, merge stu<br>overrides for students in block-enrolled classes, ret<br>enrollment process, and search for previously-proc<br>Students) Requires Student Records training class.                                                                                                    | rieve the results of the block                                                                                                    |
| □Grant □Revoke    | Access Tar Heel Tracker reports, submit adjustment<br>reports, and view previously-submitted adjustments<br>Requires Student Records training class.                                                                                                    |                                                                                                    |
| □Grant □Revoke    | Schedule classes and make changes to previously s<br>schedule maintenance window; enter reserve capac<br>change enrollment during the extended course sche<br>(Classroom Scheduling/Ad Astra)                                                                                                    | ities, instructors, and notes; and                                                                                                    |
| □Grant □Revoke    | View scheduled classes. (Scheduling - View Only)                                                                                                    |                                                                                                    |
| □Grant □Revoke    | Input comments and update the graduation status of<br>module in ConnectCarolina (Grad Tracker). For "g<br>commonly academic advisors) in each school of di<br>(Graduation Coordinator) Requires Student Record                                                                                                    | graduation coordinators" (most<br>vision.                                                                                                    |

| □Grant □Revoke        | Approve grade roster of classes for which you are the primary instructor and access the<br>online Grade Change Request page to initiate or approve grade changes. For primary<br>instructors for a course. (Grade Approver) Requires Student Records training class. |
|-----------------------|----------------------------------------------------------------------------------------------------|
| Grant Revoke          | View student residency classification. (Residency - View Only)                                                                                                    |
| □Grant □Revoke        | Update a student record with residency information. For Residency Determination<br>Officers. (Residency - Classifier) Requires Student Records training class.                                                                                                    |
| Grant Revoke          | Add approved users to the Instructor Table. (Add Instructor)                                                                                                    |
| Department name and   | number (required):                                                                                                    |
| Other Information for | Student Records access:                                                                                                    |

| OTHER          | THER                                                                                                    |  |  |  |
|----------------|----------------------------------------------------------------------------------------------------|--|--|--|
| Grant Revoke   | Create PIDs in ConnectCarolina (PID Create) Requires training provided by PID Office.                                                                                                   |  |  |  |
| □Grant □Revoke | View awards entered into GradStar, the system used to pay non-service stipends, tuition<br>and fee awards to graduate students. (GradStar View Only) Requires online training<br>(CBT). |  |  |  |
| □Grant □Revoke | Enter awards into GradStar, the system used to pay non-service stipends, tuition, and fee<br>awards to graduate students. (GradStar Campus User) Requires online training (CBT).        |  |  |  |
| Grant Revoke   | PS Query access to GradStar User Queries.                                                                                                    |  |  |  |
| Grant Revoke   | View graduate student enrollments in the Graduate Student Health Insurance Program (GSHIP). (GSHIP View Only) Requires online training (CBT).                                           |  |  |  |
| □Grant □Revoke | Enroll graduate students in the Graduate Student Health Insurance Program (GSHIP).<br>(GSHIP Campus User) Requires online training (CBT).                                               |  |  |  |

Department name and number (required):

| Dean/<br>Department Head/ | Title: |
|---------------------------|--------|
| IR Officer Name:          |        |
| Signature:                | Date:  |
|                           |        |

| I FI |    |      |
|------|----|------|
|      | I. | I.II |

## **CC Student Administration**

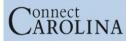

ConnectCarolina and Related Applications Access Request Tool \*Student Administration\*

| Name:                                                                                  |                                                                                                    | Phone / email:                                                                                                    |                                                                      |
|----------------------------------------------------------------------------------------|----------------------------------------------------------------------------------------------------|----------------------------------------------------------------------------------------------------|----------------------------------------------------------------------|
| PID #:                                                                                 |                                                                                                    | ONYEN:                                                                                                    |                                                                      |
| Home Dept. #:                                                                          | Ho                                                                                                    | me Dept. Name:                                                                                                    |                                                                      |
| Manager Name:                                                                          |                                                                                                    | Manager Phone:                                                                                                    |                                                                      |
| Manager Title:                                                                         |                                                                                                    | Manager email:                                                                                                    |                                                                      |
| **FERPA Tr                                                                             | aining is required and verified for                                                                                                    | all Student Administrat                                                                                                    | tion access**                                                        |
| ADMISSIONS                                                                             |                                                                                                    |                                                                                                    |                                                                      |
|                                                                                        | Slate application - Gradua                                                                                                    | te/Professional                                                                                                    |                                                                      |
| □Grant □Revoke                                                                         | Search and view applications, add evalu<br>run queries/reports. (Reader/Evaluator)                                                                                                    | ation notes and decision recon                                                                                                    | nmendations, and                                                     |
| □Grant □Revoke                                                                         | All access of Reader/Evaluator plus cre<br>access to the audit log and interactions,                                                                                                    |                                                                                                    |                                                                      |
|                                                                                        | All access of Coordinator plus move applications within evaluation bins, access to<br>applicatin inbox, and release admission decisions. (Director)                                                                                                    |                                                                                                    |                                                                      |
| □Grant □Revoke                                                                         |                                                                                                    |                                                                                                    | ns, access to                                                        |
|                                                                                        |                                                                                                    |                                                                                                    | ins, access to                                                       |
|                                                                                        | applicant inbox, and release admission                                                                                                    | ecisions. (Director)                                                                                                    | ins, access to                                                       |
| Applications Centers                                                                   | applicant inbox, and release admission<br>Programs (required):                                                                                                    | ecisions. (Director)<br>: Undergraduate                                                                                                    |                                                                      |
| Applications Centers                                                                   | applicant inbox, and release admission of<br>Programs (required):<br>ConnectCarolina Admission<br>ate applications is limited to the admissions of                                                                                                    | ecisions (Director)<br>L'Indergraduate<br>ffice. If you believe your positic                                                                                                    |                                                                      |
| Applications Centers                                                                   | applicant inbox, and release admission of<br>Programs (required):<br>ConnectCarolina Admission<br>ate applications is limited to the admissions of<br>fact Undergraduate Admissions.                                                                                                    | ecisions, (Director)<br>Undergraduate<br>ffice. If you believe your positic<br>aduate/Professional<br>on Maintenance, view and up<br>WebNow. For student servic                                                                                              | n requires you to                                                    |
| Applications Centers<br>Access to undergradu<br>view applications, con                 | apolicant inbox, and release admission of<br>Programs (required):<br>ConnectCarolina Admissions of<br>tact Undergraduate Admissions.<br>ConnectCarolina Admissions G<br>View application and status in Application<br>checklists, view application materials in<br>responsible for supporting graduate or p                            | ecisions. (Director)<br>Undergraduate<br>ffice. If you believe your positic<br>aduate/Professional<br>on Maintenance, view and up<br>WebNow. For student servic<br>rofessional applicants.                                                                   | n requires you to<br>date application<br>es managers                 |
| Applications Centers<br>Access to undergradu<br>view applications, con<br>Grant Revoke | apolicant inbox, and release admission of<br>Programs (required):<br>ConnectCarolina Admissions of<br>tard Undergraduate Admissions.<br>ConnectCarolina Admissions G<br>View application and status in Applicat<br>checklists, view application materials in<br>responsible for supporting graduate or p<br>(Student Services Manager) | ecisions, (Director)<br>Undergraduate<br>ffice. If you believe your positic<br>aduate/Professional<br>on Maintenance, view and up<br>WebNow. For student servic<br>rofessional applicants.<br>ions Maintenance View Only)<br>sions. (Application Maintenance | n requires you to<br>date application<br>es managers<br>nce) - NOTE: |

#### FINANCIAL AID

Access to ConnectCarolina Financial Aid is not available to campus users. If you feel that you have an access need for financial aid information, please contact that office directly.

#### STUDENT FINANCIALS

| □Grant □Revoke      | View student financial information - Student Services Managers (External View Only)                                                                     |  |
|---------------------|----------------------------------------------------------------------------------------------------|--|
| □Grant □Revoke      | Post department charges to student accounts (Post Dept Charges)<br>Requires Student Financials training and a Service Level Agreement.                  |  |
| □Grant □Revoke      | Post department charges to student accounts in batch (Post Dept Charges – Batch)<br>Requires Student Financials training and a Service Level Agreement. |  |
|                     | View queries of charges billed through Cashier's Office (Dept Charges Query)                                                                            |  |
|                     |                                                                                                    |  |
| Department name and | i number (required):                                                                                                    |  |
|                     |                                                                                                    |  |
| STUDENT KEU         | UKD5                                                                                                    |  |
| Have you had Conn   | ectCarolina access before? 🛛 No 🗆 Yes indepartment                                                                                                    |  |
| Grant Revoke        | View students' programs, plans, sub-plans, enrollments, and wait lists.<br>(Student Records - View Only)                                                |  |
|                     |                                                                                                    |  |

| □Grant □Revoke                                                                                                    | View students' programs, plans, sub-plans, enrollments, and wait lists.<br>(Student Records – View Only)                                                                                                    |
|----------------------------------------------------------------------------------------------------|----------------------------------------------------------------------------------------------------|
| □Grant □Revoke                                                                                                    | Modify students' programs, plans and sub-plans; enroll/drop/swap single courses for<br>students during open enrollment; enroll/drop students from a single course during the<br>drop/add period; enroll/drop students from a single course after the registration period<br>closes; work with overrides to process enrollments; view wait lists; cancel existing<br>registrations or withdraw students for one or more terms; and term activate students.<br>(Enroll/Withdraw Students) <i>Requires Student Records training class.</i> |
| □Grant □Revoke                                                                                                    | Create student blocks and course blocks, merge student blocks with course blocks, handle<br>overrides for students in block-enrolled classes, retrieve the results of the block<br>enrollment process, and search for previously-processed block enrollments. (Block Enroll<br>Students) Requires Student Records training class.                                                                                                    |
| □Grant □Revoke                                                                                                    | Access Tar Heel Tracker reports, submit adjustments to students' Tar Heel Tracker<br>reports, and view previously-submitted adjustments for students. (Tar Heel Tracker)<br><i>Requires Student Records training class.</i>                                                                                                    |
| □Grant □Revoke                                                                                                    | Schedule classes and make changes to previously scheduled classes during the course<br>schedule maintenance window, enter reserve capacities, instructors, and notes; and<br>change enrollment during the extended course schedule maintenance window.<br>(Classroom Scheduling/Ad Astra)                                                                                                    |
| Grant Revoke                                                                                                    | View scheduled classes. (Scheduling - View Only)                                                                                                    |
| □Grant □Revoke<br>(Grant □Revoke<br>(Grant □Revoke)<br>(Graduation coordinator) Requires Student Records training. |                                                                                                    |

| □Grant □Revoke             | Approve grade roster of classes for which you are the primary instructor and access the<br>online Grade Change Request page to initiate or approve grade changes. For primary<br>instructors for a course. (Grade Approver) Requires Student Records training class. |  |
|----------------------------|----------------------------------------------------------------------------------------------------|--|
| □Grant □Revoke             | View student residency classification. (Residency - View Only)                                                                                                    |  |
| Grant Revoke               | Update a student record with residency information. For Residency Determination<br>Officers. (Residency - Classifier) Requires Student Records training class.                                                                                                    |  |
|                            | · · · · · · · · · · · · · · · · · · ·                                                                                                    |  |
| Department name and        | number (required):                                                                                                    |  |
| Out the The section of the | Churdent Describe second                                                                                                    |  |

| Grant Revoke                                                           | Create PIDs in ConnectCarolina (PID Create) Requires training provided by PID Office                                                                                                    |
|------------------------------------------------------------------------|----------------------------------------------------------------------------------------------------|
| □Grant □Revoke                                                         | View awards entered into GradStar, the system used to pay non-service stipends, tuition<br>and fee awards to graduate students. (GradStar View Only) Requires online training<br>(CBT). |
| □Grant □Revoke                                                         | Enter awards into GradStar, the system used to pay non-service stipends, tuition, and fe<br>awards to graduate students. (GradStar Campus User) Requires online training (CBT).         |
| Grant Revoke                                                           | PS Query access to GradStar User Queries.                                                                                                    |
| □Grant □Revoke                                                         | View graduate student enrollments in the Graduate Student Health Insurance Program (GSHIP). (GSHIP View Only) Requires online training (CBT).                                           |
|                                                                        | (OSTIF Campus Oser) Requires online training (CD1).                                                                                                    |
| Department name and                                                    | number (required):                                                                                                    |
| Authorizatio                                                           | number (required):                                                                                                    |
| •                                                                      | number (required):                                                                                                    |
| Authorizatio<br>Dear<br>Department Head                                | number (required):                                                                                                    |
| Authorizatio<br>Dear<br>Department Hea<br>HR Officer Name<br>Signature | number (required):                                                                                                    |

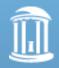

THE UNIVERSITY of NORTH CAROLINA at CHAPEL HILL Department name & number is required at the end of <u>EACH</u> requested section

## **CC Student Administration**

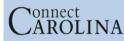

ConnectCarolina and Related Applications Access Request Tool \*Student Administration\*

| Employee Inform      | nation:                                                                                  |                                         |                             |
|----------------------|------------------------------------------------------------------------------------------|-----------------------------------------|-----------------------------|
| Name:                |                                                                                          | Phone / email:                          |                             |
| PID #:               |                                                                                          | ONYEN:                                  |                             |
| Home Dept. #:        | Но                                                                                       | me Dept. Name:                          |                             |
| Manager Name:        |                                                                                          | Manager Phone:                          |                             |
| Manager Title:       |                                                                                          | Manager email:                          |                             |
| **FERPA Tr           | ining is required and verified for                                                       | all Student Admi                        | nistration access**         |
| ADMISSIONS           |                                                                                          |                                         |                             |
|                      | Slate application – Gradua                                                               | te/Professional                         |                             |
| □Grant □Revoke       | Search and view applications, add evalu<br>run queries/reports. (Reader/Evaluator)       | ation notes and decisio                 | on recommendations, and     |
| □Grant □Revoke       | All access of Reader/Evaluator plus creat<br>access to the audit log and interactions, a |                                         |                             |
| □Grant □Revoke       | All access of Coordinator plus move app<br>applicant inbox, and release admission d      |                                         | ation bins, access to       |
| Applications Centers | Programs (required):                                                                     |                                         |                             |
|                      | ConnectCarolina Admission                                                                | Undergraduate                           |                             |
|                      | ite applications is limited to the admissions o<br>tact Undergraduate Admissions.        | ffice. If yo <mark>u believe</mark> you | ir position requires you to |
|                      | ConnectCarolina Admissions Gr                                                            | aduate/Professional                     |                             |

| plication<br>agers  | □Grant □Revoke |
|---------------------|----------------|
|                     | □Grant □Revoke |
| NOTE:<br>administer | □Grant □Revoke |
|                     | Grant Revoke   |

#### FINANCIAL AID

Access to ConnectCarolina Financial Aid is not available to campus users. If you feel that you have an access need for financial aid information, please contact that office directly.

#### STUDENT FINANCIALS

| □Grant □Revoke | View student financial information - Student Services Managers (External View Only)                                                                     |
|----------------|----------------------------------------------------------------------------------------------------|
| □Grant □Revoke | Post department charges to student accounts (Post Dept Charges)<br>Requires Student Financials training and a Service Level Agreement.                  |
| □Grant □Revoke | Post department charges to student accounts in batch (Post Dept Charges – Batch)<br>Requires Student Financials training and a Service Level Agreement. |
| □Grant □Revoke | View queries of charges billed through Cashier's Office (Dept Charges Query)<br>Requires Student Financials training and a Service Level Agreement.     |

#### Department name and number (required):

| STUDENT REC       | ORDS                                                                                                    |                                    |
|-------------------|----------------------------------------------------------------------------------------------------|------------------------------------|
| Have you had Conn | ectCarolina access before? □ No □ Yes in                                                                                                    | department                         |
| □Grant □Revoke    | View students' programs, plans, sub-plans, enrollme<br>(Student Records - View Only)                                                                                                    | ents, and wait lists.              |
| □Grant □Revoke    | Modify students' programs, plans and sub-plans; enroll/drop'swap single courses for<br>students during open enrollment; enroll/drop students from a single course during the<br>drop/add period; enroll/drop students from a single course after the registration period<br>closes; work with overrides to process enrollments; view wait lists; cancel existing<br>registrations or withdraw students for one or more terms; and term activate students.<br>(Enroll/Withdraw Students) <i>Requires Student Records training class</i> . |                                    |
| □Grant □Revoke    | Create student blocks and course blocks, merge student blocks with course blocks, he<br>overrides for students in block-enrolled classes, retrieve the results of the block<br>enrollment process, and search for previously-processed block enrollments. (Block E<br>Students) Requires Student Records training class.                                                                                                    |                                    |
| □Grant □Revoke    | Access Tar Heel Tracker reports, submit adjustments to students' Tar Heel Tracker<br>reports, and view previously-submitted adjustments for students. (Tar Heel Tracker)<br>Requires Student Records training class.                                                                                                    |                                    |
| □Grant □Revoke    | Schedule classes and make changes to previously so<br>schedule maintenance window; enter reserve capaci<br>change enrollment during the extended course sched<br>(Classroom Scheduling/Ad Astra)                                                                                                    | ities, instructors, and notes; and |
| Grant Revoke      | View scheduled classes. (Sche                                                                                                    |                                    |
|                   | Input comments and update t                                                                                                    |                                    |

Grant DRevoke

# Approve grade roster of classes for which you are the primary instructor and access the online Grade Change Request page to initiate or approve grade changes. For primary instructors for a course. (Grade Approver) Requires Student Records training class. Grant Revoke View student residency classification. (Residency - View Only) Grant Revoke Update a student record with residency information. For Residency Determination. Officers. (Residency - Classifier) Requires Student Records training class. Grant Revoke Update a student record with residency information. For Residency Determination. Officers. (Residency - Classifier) Requires Student Records training class. Grant Revoke Add approved users to the Instructor Table. (Add Instructor) Department name and number (required): Other Information for Student Records access:

| OTHER          |                                                                                                    |
|----------------|----------------------------------------------------------------------------------------------------|
| Grant Revoke   | Create PIDs in ConnectCarolina (PID Create) Requires training provided by PID Office.                                                                                                    |
| □Grant □Revoke | View awards entered into GradStar, the system used to pay non-service stipends, tuition,<br>and fee awards to graduate students. (GradStar View Only) Requires online training<br>(CBT). |
| Grant Revoke   | Enter awards into GradStar, the system used to pay non-service stipends, tuition, and fee<br>awards to graduate students. (GradStar Campus User) Requires online training (CBT).         |
| Grant Revoke   | PS Query access to GradStar User Queries.                                                                                                    |
| Grant Revoke   | View graduate student enrollments in the Graduate Student Health Insurance Program (GSHIP). (GSHIP View Only) Requires online training (CBT).                                            |
| □Grant □Revoke | Enroll graduate students in the Graduate Student Health Insurance Program (GSHIP).<br>(GSHIP Campus User) Requires online training (CBT).                                                |

Department name and number (required):

| Authorization signifies that employee has a business need for the requested access. |        |  |  |  |  |  |  |
|-------------------------------------------------------------------------------------|--------|--|--|--|--|--|--|
| Dean/<br>Department Head/<br>HR Officer Name:                                       | Title: |  |  |  |  |  |  |
| Signature:                                                                          | Date:  |  |  |  |  |  |  |

For Access Request Coordinator Use Only:

### *Who can sign this form?* Dept. Manager or Dept. Chair

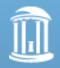

## **Common Errors**

Not putting dept. name & # when required Selecting both view only & user options

Incomplete headers Not including Pcard or SPMS supplemental forms

Not completing training

Submitting request before hire/transfer date

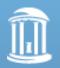

# How to submit an access request in InfoPorte

|                | OPORTE            | Click on                                    | <mark>the Finar</mark>     | ice tab                | <mark>in InfoPorte</mark>   | Horn Inbox |  | Tools Co | inters Settings |
|----------------|-------------------|---------------------------------------------|----------------------------|------------------------|-----------------------------|------------|--|----------|-----------------|
| Dept Accoun    | ting Financial Re | eporting OSR Financial Rep                  | porting Financial Request  | Budget Process Oth     | her Reports Monthly Reports |            |  |          |                 |
| Ledger Rollups | s Transactions Al | I GL Activity Grants Soft En                | cumbrances Program/Cost Co | de IPT Cost Code UNC   | CFP                         |            |  |          |                 |
| Main Ledgers   | OSR Ledger Parer  | nt Ledgers Capital Improveme                | nt                         |                        |                             |            |  |          |                 |
| Fund Type      | (select)          | ✓ Fund                                      | (show all)                 | Program                |                             |            |  |          |                 |
| Fiscal Year    | (2 selected)      | ♥ Source                                    |                            | Bus Unit               |                             |            |  |          |                 |
| Budget Period  | 2020              | ✓ Account                                   |                            | Show So<br>Encumbrance | · ·                         |            |  | X        | RE .            |
| Acct Period    | 2-August          | ♥ Dept ID                                   | (show all)                 | Encomprance            | Search Clear                |            |  |          |                 |
|                | *Toggle buttons   | s to exclude/include optional fields for ro | llup groupings.            |                        |                             |            |  |          |                 |
|                |                   |                                             |                            |                        |                             |            |  |          |                 |

No data available in table.

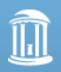

| Select Financial Red                                                                                                    | <mark>juest</mark>                                                 |                      |
|----------------------------------------------------------------------------------------------------|--------------------------------------------------------------------|----------------------|
|                                                                                                    | Home Index Finance HR Faculty                                      | Tools Cores Settings |
| Dept Accounting Financial Reporting OSR Financial Rep                                                                                                    | ing Financial Request Judget Process Other Reports Monthly Reports |                      |
| Ledger Rollups         Transactions         All GL Activity         Grants         Soft En           Main Ledgers         OSR Ledger         Parent Ledgers         Capital Improvement |                                                                    |                      |
| Fund Type (select)                                                                                                    | (show all)   Program                                               |                      |
| Fiscal Year (2 selected) Source                                                                                                    | Bus Unit                                                           |                      |
| Budget Period 2020  Account                                                                                                    | Show Soft Show Projections Encumbrances                            | X 📆                  |
| Acct Period 2-August Dept ID *Toggle buttons to exclude/include optional fields for ro                                                                                                  | (show all) Search Clear                                            |                      |

No data available in table.

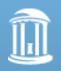

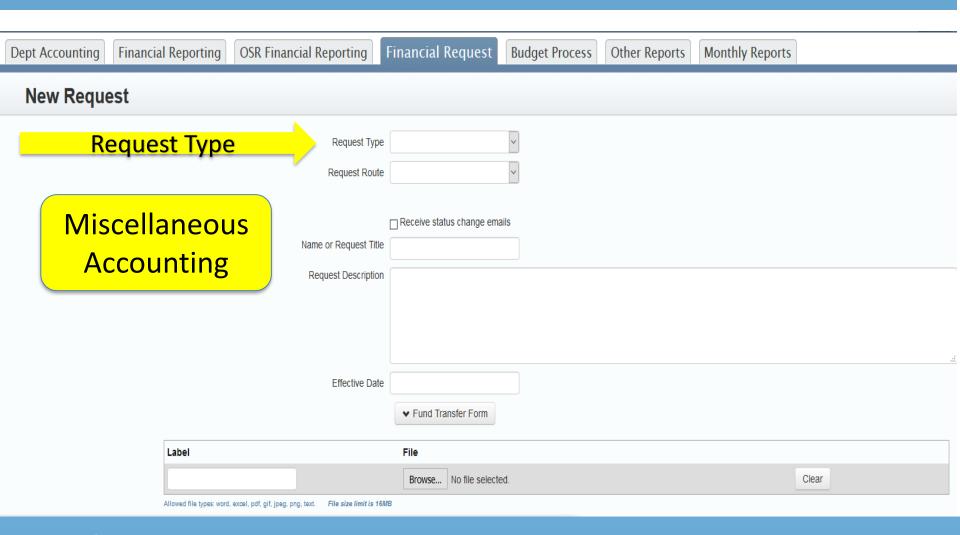

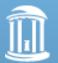

|                 | RTE                               |                                           |                                                            |                                          |                         |                                      | Home    | (Inbox | <b>\$</b><br>Finance |
|-----------------|-----------------------------------|-------------------------------------------|------------------------------------------------------------|------------------------------------------|-------------------------|--------------------------------------|---------|--------|----------------------|
| Dept Accounting | Financial Reporting               | OSR Financial Reporting                   | Financial Request                                          | Budget Process                           | Other Reports           | Monthly Reports                      |         |        |                      |
| New Requ        | est                               |                                           |                                                            |                                          |                         |                                      |         |        |                      |
| Reques          | <mark>t Access Route</mark>       | Request Type<br>Request Rou               |                                                            | ×                                        |                         |                                      |         |        |                      |
|                 |                                   | Name or Request Tit<br>Request Descriptio |                                                            | ails                                     |                         |                                      |         |        |                      |
|                 | Label<br>Allowed file types: word | Effective                                 | College Con<br>College Con<br>College Stud<br>College Info | nectCarolir<br>nectCarolir<br>lent Admir | na Access<br>histration | Request –<br>Request –<br>Access Rec | Finance |        |                      |
|                 |                                   |                                           | Save                                                       | Share                                    | Cancel                  |                                      |         |        |                      |

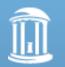

|                      |                                       |                                                           |                |                  |               |         |        |                            | Home | Inbox Finance |
|----------------------|---------------------------------------|-----------------------------------------------------------|----------------|------------------|---------------|---------|--------|----------------------------|------|---------------|
| Dept Accounting Fina | ancial Reporting                      | OSR Financial Reporting                                   | Financial      | Request          | Budget Proces | other R | eports | Monthly Reports            |      |               |
| New Request          |                                       |                                                           |                |                  |               |         |        |                            |      |               |
|                      |                                       | Request Type                                              | Miscellaneou   | s Accounting     | ~             |         | Se     | elect if you               |      |               |
|                      |                                       | Request Route                                             | e College Conr | nect Carolina Ac |               |         | war    | <mark>nt to receive</mark> | e    |               |
| Sta                  | tus upda                              | ites                                                      |                | tus change emai  | ils           |         | sta    | tus updates                | ; )  |               |
|                      |                                       | Request Description                                       |                |                  |               |         |        |                            |      |               |
|                      |                                       |                                                           |                |                  |               |         |        |                            |      |               |
|                      |                                       | Effective Date                                            |                |                  |               |         |        |                            |      | .d            |
|                      |                                       |                                                           |                | ansfer Form      |               |         |        |                            |      |               |
|                      | Label                                 |                                                           | File           |                  |               |         |        |                            |      |               |
|                      |                                       |                                                           | Browse         | No file selected | d.            |         |        | Clear                      |      |               |
|                      | Allowed file types: word              | , excel, pdf, gif, jpeg, png, text. File size limit is 18 | SMB            |                  |               |         |        |                            |      |               |
|                      |                                       |                                                           | Save           | Submit           | Share         | Cancel  |        |                            |      |               |
| of N                 | E UNIVERSI<br>ORTH CARC<br>HAPEL HILI | LINA                                                      |                |                  |               |         |        |                            |      |               |

|                                                                                     |                                         |                                               |                            |                |               |                 | Home | Inbox Finance |
|-------------------------------------------------------------------------------------|-----------------------------------------|-----------------------------------------------|----------------------------|----------------|---------------|-----------------|------|---------------|
| Dept Accounting Financia                                                            | Reporting (                             | OSR Financial Reporting                       | Financial Request          | Budget Process | Other Reports | Monthly Reports |      |               |
| New Request                                                                         |                                         |                                               |                            |                |               |                 |      |               |
|                                                                                     |                                         | Request Typ                                   | e Miscellaneous Accounting | ~              |               |                 |      |               |
| Any helpful info: i.e. "Training is completed"                                      |                                         |                                               |                            |                |               |                 |      |               |
| Request De                                                                          | Request Description Request Description |                                               |                            |                |               |                 |      |               |
|                                                                                     |                                         | Effective Dat                                 | e Vend Transfer Form       |                |               |                 |      |               |
|                                                                                     | Label                                   |                                               | File                       |                |               |                 |      |               |
|                                                                                     | Allowed file types: word evo            | el odf olf ipen ong text File size limit is 1 | Browse No file selecte     | ed.            |               | Clear           |      |               |
| Allowed file types: word, excel, pdf, gif, jpeg, png, text. File size limit is 16MB |                                         |                                               |                            |                |               |                 |      |               |
|                                                                                     |                                         |                                               | Save                       | Share          | Cancel        |                 |      |               |
| of NOR                                                                              | NIVERSITY<br>TH CAROL<br>PEL HILL       |                                               |                            |                |               |                 |      |               |

|                 | RTE                                             |                                                          |                        |                |               |                 | Home Inbox Finance |
|-----------------|-------------------------------------------------|----------------------------------------------------------|------------------------|----------------|---------------|-----------------|--------------------|
| Dept Accounting | Financial Reporting                             | OSR Financial Reporting                                  | Financial Request      | Budget Process | Other Reports | Monthly Reports |                    |
| New Reque       | est                                             |                                                          |                        |                |               |                 |                    |
|                 |                                                 | Request Typ<br>Request Rout                              |                        | ~<br>.c( ~     |               |                 |                    |
|                 |                                                 | Name or Request Tit<br>Request Descriptio                |                        | ails           |               |                 |                    |
|                 | Effective Da                                    |                                                          | te                     |                |               |                 |                    |
|                 |                                                 |                                                          | ✓ Fund Transfer Form   |                |               |                 |                    |
|                 | Label                                           |                                                          | File                   |                |               |                 |                    |
|                 |                                                 |                                                          | Browse No file selecte | ed.            |               | Clear           |                    |
|                 | Allowed file types: word                        | , excel, pdf, gif, jpeg, png, text. File size limit is f | 6MB                    |                |               |                 |                    |
|                 |                                                 |                                                          | Save                   | Share          | Cancel        |                 |                    |
|                 | THE UNIVERSI<br>of NORTH CARC<br>at CHAPEL HILI | DLINA                                                    |                        |                |               |                 |                    |

|                                                                                                    |                                |                |               |                 | Home  | Inbox Fi | \$  |
|----------------------------------------------------------------------------------------------------|--------------------------------|----------------|---------------|-----------------|-------|----------|-----|
| Dept Accounting Financial Reporting OSR Financial Reporting                                              | Financial Request              | Budget Process | Other Reports | Monthly Reports |       |          |     |
| New Request                                                                                              |                                |                |               |                 |       |          |     |
| Request Type<br>Request Route                                                                            |                                | ×<br>×         |               |                 |       |          |     |
| Name or Request Title<br>Request Description                                                             |                                | ills           |               |                 |       |          |     |
| Document File                                                                                            |                                |                | ch requ       |                 |       |          | 5.d |
| Effective Date                                                                                           | ✓ Fund Transfer Form           |                | cumen         | its             |       |          |     |
| Label         Allowed file types: word, excel, pdf, gif, jpeg, png, text.         File size limit is 16M | File<br>Browse No file selecte | ed.            |               |                 | Clear |          |     |
|                                                                                                    | Save                           | Share          | Cancel        |                 |       |          |     |
| of NORTH CAROLINA                                                                                        |                                |                |               |                 |       |          |     |

|                 | RTE                      |                                                          |                        |                |               |                 | Home | Inbox Finance |
|-----------------|--------------------------|----------------------------------------------------------|------------------------|----------------|---------------|-----------------|------|---------------|
| Dept Accounting | Financial Reporting      | OSR Financial Reporting                                  | Financial Request      | Budget Process | Other Reports | Monthly Reports |      |               |
| New Reque       | est                      |                                                          |                        |                |               |                 |      |               |
|                 |                          | Request Typ<br>Request Rout                              |                        | ~<br>c( ~      |               |                 |      |               |
|                 |                          | Name or Request Tit<br>Request Descriptio                |                        | ails           |               |                 |      |               |
|                 |                          |                                                          |                        |                |               |                 |      |               |
|                 |                          | Effective Dat                                            | ♥ Fund Transfer Form   |                |               |                 |      |               |
|                 | Label                    |                                                          | File                   |                |               |                 |      |               |
|                 | Allowed file types: word | , excel, pdf, gif, jpeg, png, text. File size limit is 1 | Browse No file selecte | ed.            |               | Clear           |      |               |
|                 |                          |                                                          | Save Submit            | Share          | Subm          | it Request      |      |               |
|                 | THE UNIVERSI             | LINA                                                     |                        |                |               |                 |      |               |

## The Lifecycle of an Access Request

After your request is submitted, it must move through several stops. Depending on time of the year and training required, processing time can take from 2 business days to several weeks.

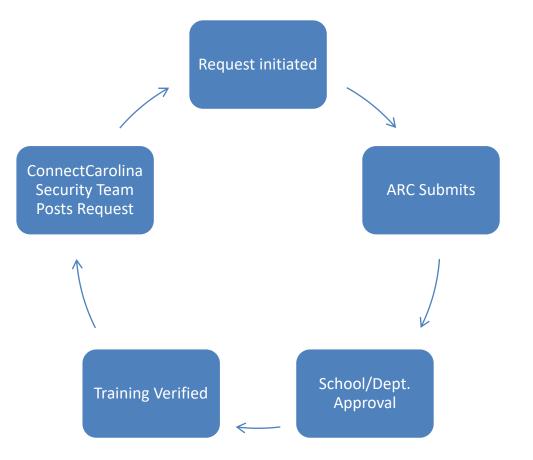

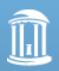

## Examples of InfoPorte Update Comments

| User            | Routing Stop | Action     | Date/Time      | Message                   |
|-----------------|--------------|------------|----------------|---------------------------|
| Laura Yurco     | 0            | Originated | 6/4/2019 14:50 |                           |
| Joy Montemorano | 1            | Updated    | 6/4/2019 16:01 | Submitted for processing. |
| Joy Montemorano | 1            | Complete   | 6/5/2019 08:14 |                           |
| Joy Montemorano | 1            | Posted     | 6/5/2019 08:14 | Request Posted            |

<u>Updated/Submitted for processing</u> = Request has been submitted by ARC to the relevant approval routes.

<u>Complete/Posted</u> = Request completed. User should now have access.

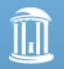

## **Questions?**

# Call or email Joy Montemorano 919-445-0201

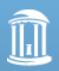